Write the Java source code for a class named Question1 that lives in a package named exam.

```
package exam;
public class Question1 {
       public Question1() {
       }
```
}

Given a class definition (Java Source Code), circle and identify one example of the following:

```
package example1
a) Class definition
b) Class header
                                /**
                                   A collection of bugs that live in a terrarium.
c) Class body
                                 *
d) Class name
                                   @authore) Package declaration
                                 *
                                   Created on: Feb 8, 2010
f) Package name
                                 *
g) Keyword
                                 */
                                public class MyBugCollection {
h) Constructor definition
i) Constructor header
                                      /**
                                         Creates a new instance of MyBugCollection
j) Constructor body
                                       \stark) Parameter list
                                      public MyBugCollection() {
l) Argument list
                                            example1.Terrarium terrarium
                                                                new example1.Terrarium();
m) Method call
n) Creation of an object
                                             example1.Ant ant1
o) Local variable name
                                             ant1 = new example1.Ant()
p) Assignment statement
                                            ant1.start();
                                             terrarium.add(ant1);
                                            terrarium.add(new example1.Ant());
                                             example1.Caterpillar caterpillar
                                                                new example1.Caterpillar();
                                            caterpillar, start();
                                             terrarium add (caterpillar)
                                             new Caterpillar();
                                             new Caterpillar();F
```
What is the scope of a local variable?

Scope is where the variable is accessible. The scope of a local variable is from the point of declaration to the end of the method body.

What is the difference between local variable dependency and instantiation dependency?

In both dependency relationships, the Source creates an instance of the Target, but in local variable dependency, there is a local variable created and in instantiation dependency, there is not.

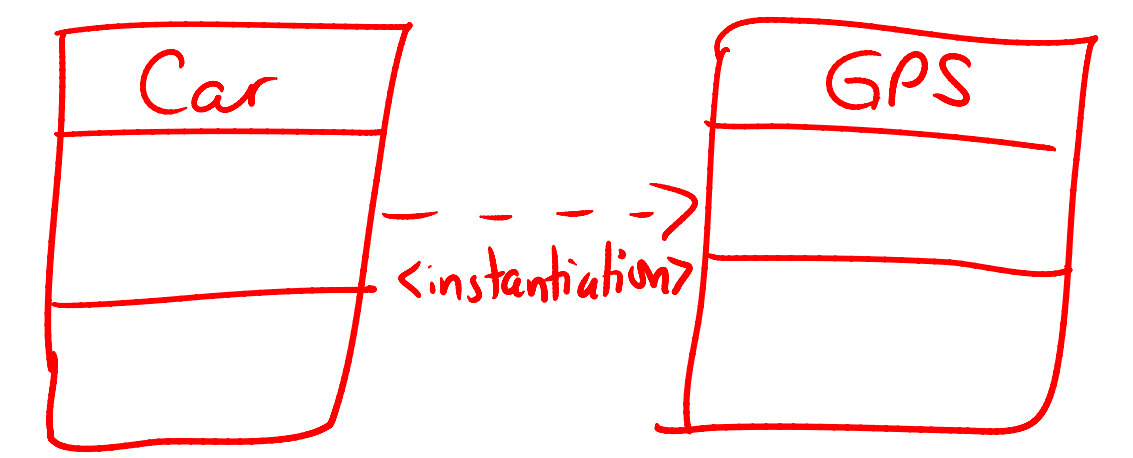

Draw the UML diagram for the relationship: Car uses a GPS. (instantiation)

Write the source code for the above relationship. (using instantiation)

```
public class Car {
```

```
public Car() {
       new GPS();
}
```
}

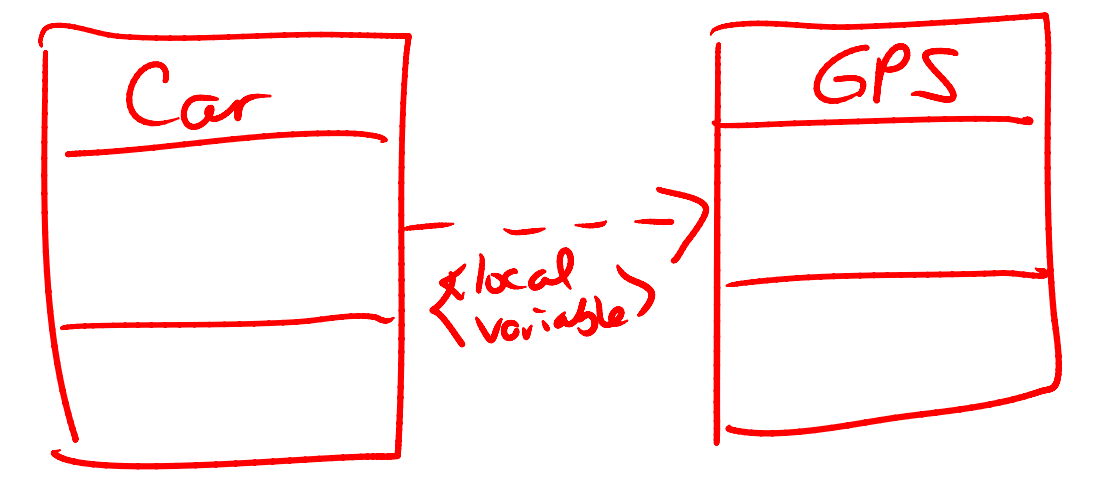

Draw the UML diagram for the relationship: Car uses a GPS. (local variable)

Write the source code for the above relationship. (using local variable)

```
public class Car {
       public Car() {
              GPS gps = new GPS();
       }
}
```